# **Please include this verbiage in the ScholarWorks form:**

The report should be titled: Your first and last name, Term/Year/ of Award

Put the **innovation** you studied at the conference in the **ABSTRACT** text box

Scroll down to Page 2 of this document for detailed instructions that include the ScholarWorks format

Upload a .PDF document of your full report (see Page 4 of this document for detailed instructions)

# **TSSA Grants Report Format (This is the necessary information for the report that you will upload.)**

Name, Department, and Email address Term/Year of Award Name and Date of conference attended Teaching Skill(s) Studied

Impact on Current Teaching (How was this info applied) Assessment/Evaluation Date Submitted

# **Redesign Grants Report Format (This is the necessary information for the report that you will upload.)**

Project Director Name(s), Department(s), and Email address Term/Year of Award Course Number and Name Project Title Project Goal When Implemented (Term/Year the course was taught) Brief Project Description (as described in the proposal)

Project Implementation (including how it differed from original plan) Project Results Additional Comments (Lessons Learned, Insights, Future Plans, etc.) Date **Submitted** 

# TEACHING SKILLS STUDY AWARDS (TSSA) REPORTS

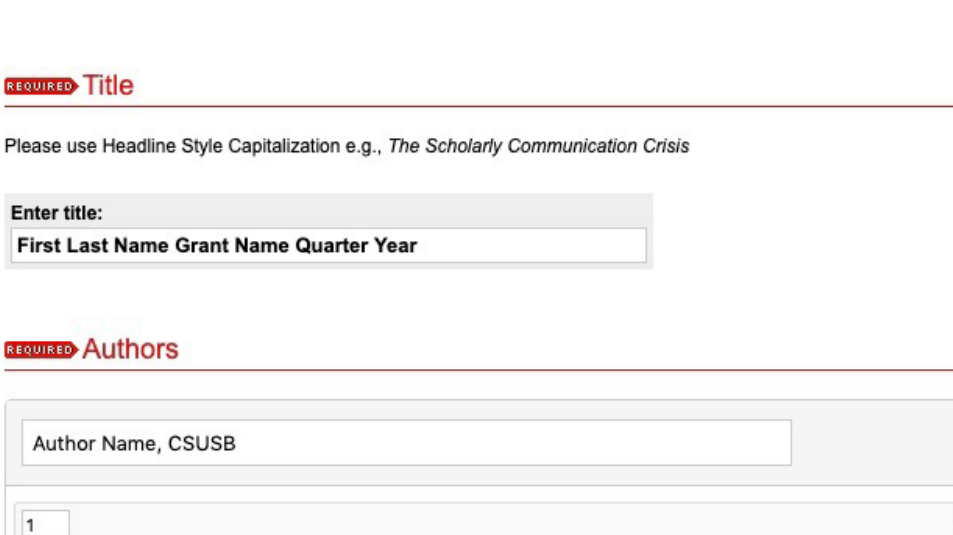

# Document Type

 $\vert$ 1

The default is Article.

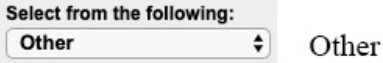

#### **REQUIRED** Publication Date

If you choose to enter a date, the year is required but all other fields are optional.

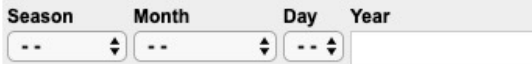

Date the report was submitted

 $2.2$ 

Ð

## Keywords

Please separate keywords/keyword phrases with commas.

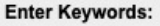

Teaching Resource Center, TRC, Grant Full Name

## **Disciplines**

Please indicate the academic discipline(s) that best describes your submission. Click here to view the complete list of disciplines.

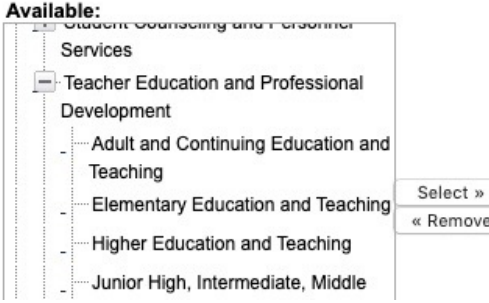

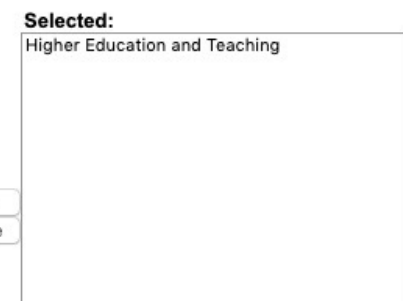

Please indicate the academic discipline(s) that best describes your submission. Click here to view the complete list of disciplines.

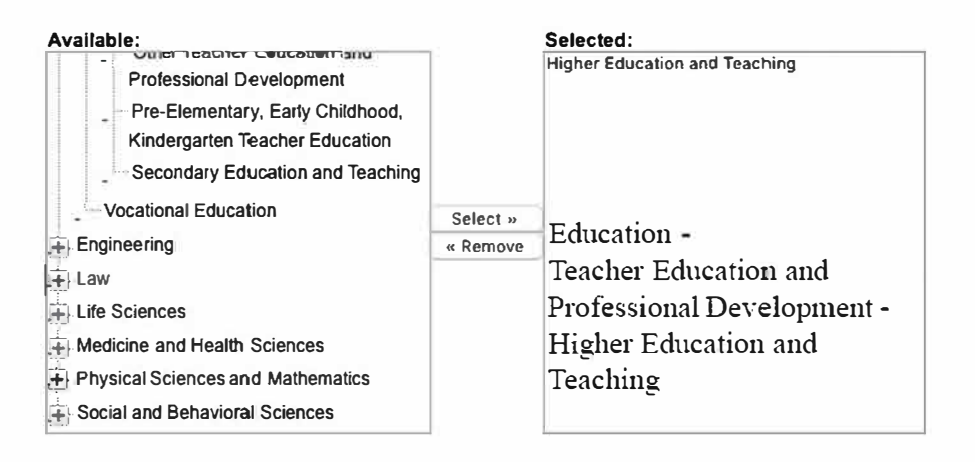

#### **Abstract**

Learn how your abstract can improve the discovery of your article in Google and Google Scholar.

Paste or type your abstract:

**B**  $I$   $\equiv$   $\equiv$   $\parallel$   $\approx$   $\parallel$   $\mathbf{x}_{i}$   $\mathbf{x}^{2}$   $\parallel$   $\mathbf{m}\mathbf{m}$ ※ 电遇 り 門

For TSSAs: Put the innovation you studied at the conference you attended For Course Redesigns: Put the innovation that you used in your course redesign.

#### Comments

Additional text to be displayed on index page.

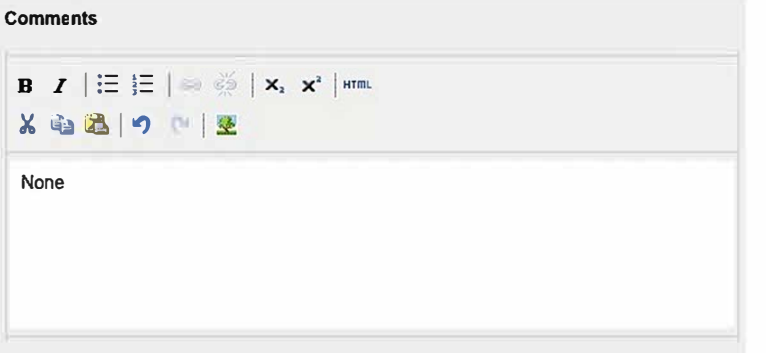

## **Recommended Citation**

Digital Commons automatically generates recommended citations for all submissions. To override the default suggested citation, please enter citation information below.

Enter recommended citation (optional) **None** 

## Comments

Additional text to be displayed on index page.

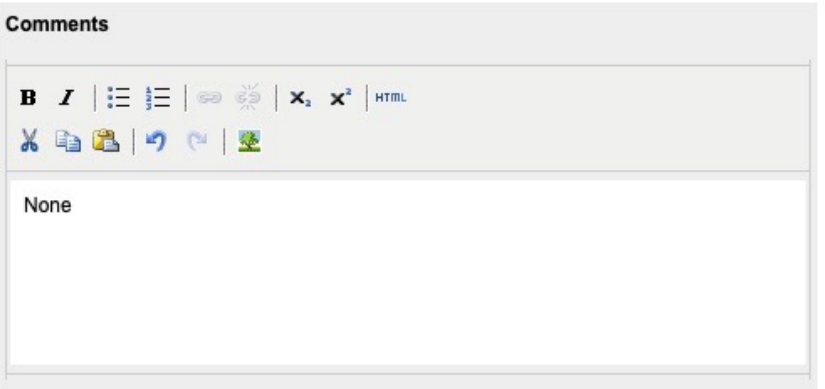

# **Recommended Citation**

Digital Commons automatically generates recommended citations for all submissions. To override the default suggested citation, please enter citation information below.

Enter recommended citation (optional)

None

# **CERUISED** Upload File

O Upload file from your computer

- Import file from remote site
- Link out to file on remote site

Please upload the full text of your submission:

Choose File No file chosen

# **Publication Status**

Was this submission previously published in a journal? Bepress will automatically create an OpenURL for published articles. Learn more about OpenURLs

◯ Yes ONo

# **Additional Files**

Please check this if you'd like to add additional files

Cancel Submit

This may take a while. Please only click once.